*The Connectivity Server: fast access to linkage information on the web*

*Bharat, Broder, Henzinger,Kumar, Venkatasubramaniam*

*Avril 1998*

#### *Introduction*

- Connaître les informations sur les links entrants et sortants depuis une page web permet de mieux exploiter les données.
- Jusqu'à 1998, cette collecte d'information <sup>n</sup>'avait été faite que dans un voisinage restreint de certains sites et en utilisant une technique lourde et peu efficace.
- Idée: créer un serveur de connectivité à partir des pages référencées par un moteur de recherche (Altavista).

#### *But du serveur de connectivité*

- Mettre en évidence les résultats énoncés par Kleinberg (soit l 'existence pour un domaine donné de sites « Authorités » et de sites « Hubs »)
- Améliorer les moteurs de recherche en proposant à l 'utilisateur lambda les sites cité plus haut comme base de recherche.
- Donner une représentation des liens et des nœuds d'une partie importante du WWW

#### *Le serveur de connectivité (1)*

- Utilise la base de donnée de Alatavista
- Permet de rechercher TOUS les liens entrants et sortants d'un point du web quelconque.
- Produit le voisinage entier jusqu'à une profondeur n quelconque.
- Algorithme de recherche efficace.

#### *Le serveur de connectivité (2)*

- Représenter un graphique de quelques nœuds est trivial, un graphique de quelques 100 millions de nœuds et près de 1 milliard de liens un défit technologique.
- Il s'agit de bien penser la structure de données ainsi que son accès.
- Cette structure doit intégrer l'aspect « évolutionniste » des éléments du WWW

#### *Fonctionnement (1)*

- Chaque nœud est un pointeur sur la base Altavista
- $\bullet$  Chaque nœud (URL) possède une liste de liens entrants et sortants (pointeurs sur la même table).
- Si « bêtement »: 8 Go

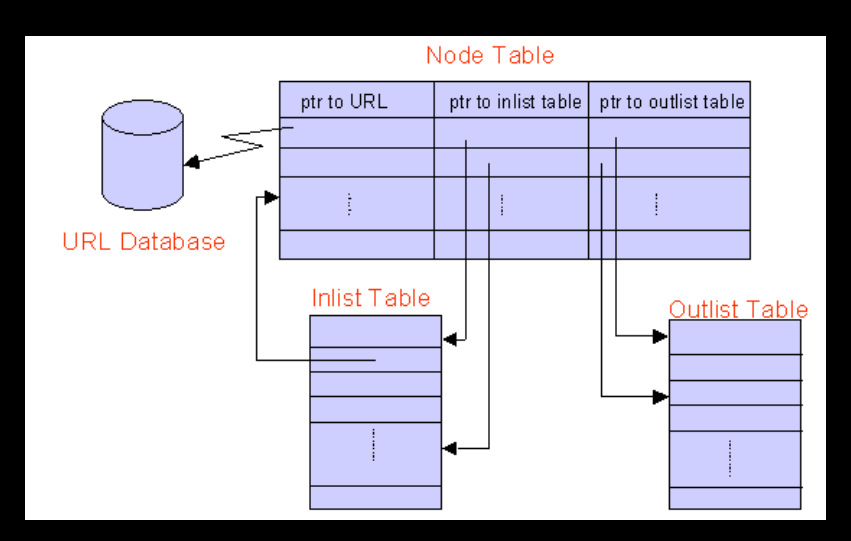

*Fonctionnement (2)*

- Chaque nœud représente une URL
- La méthode de pointeurs d 'URL fait gagner 70 % de la place disque, mais ralenti la recherche (effectuer la recherche comlpète en suivant les pointeurs)
- Optimisation: utilisation d'URL's « balises » (points de contrôle) complètes au lieu de pointeurs.

#### *Fonctionnement (3)*

- Utilisation de « delta » par rapport à une page pointée et à la page courante. C'est un gain de place.
- Traduction: delta adresse complète.

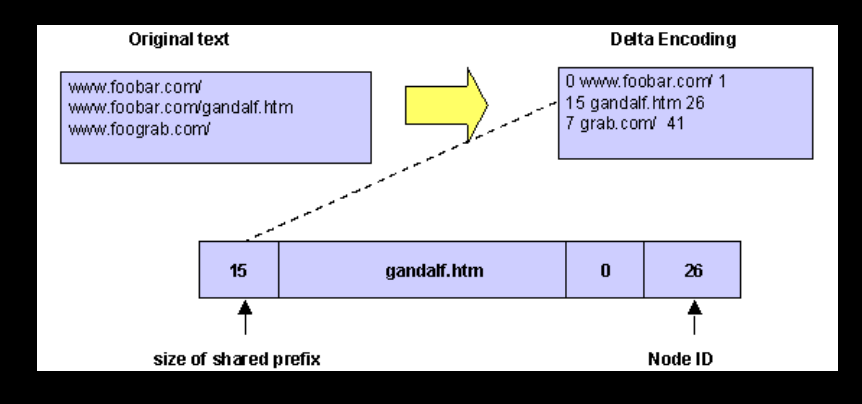

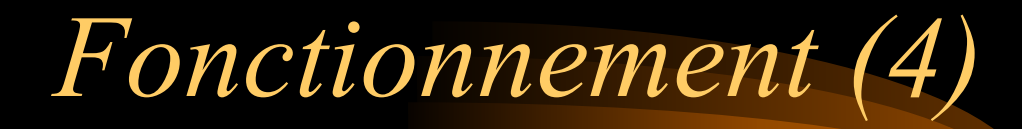

• Utilisation des points de contrôle.

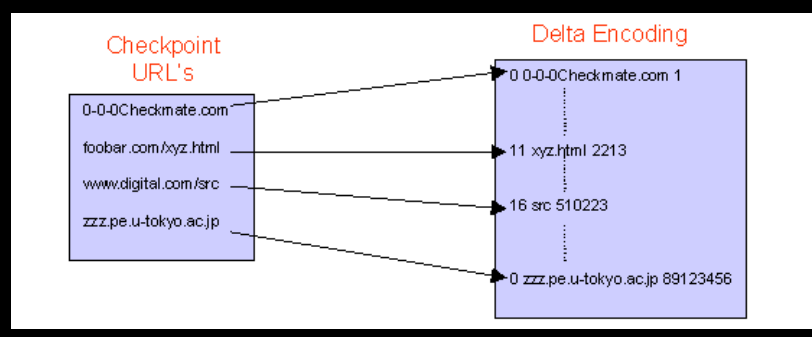

*Fonctionnement (5)*

- La structure de donnée est pensée pour que l 'on puisse ajouter ou supprimer des nœuds
- Pour ce faire, la structure de données est plus grande que celle qui permettrait dans un premier temps à stocker au temps t=0 la base de données de AltaVista.
- Mise à jour: tous les jours, une fois la structure temporaire crée, on reconstruit la table.

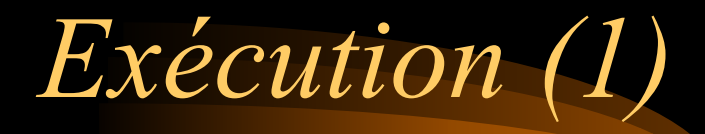

- Le serveur procède en trois étapes pour traiter les demandes:
- TRADUIT URL URL id
- PARCOURS la structure pointée
- TRADUIT URL id URL
- Le temps de calcul (DEC Alpha 300 MHz, 4 G0 Ram) prend environ 0,1 ms / URL
- Temps de parcours: 0,01 ms / URL

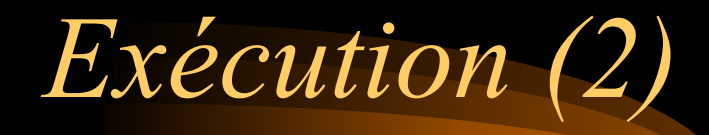

- Voisinages de 1100 à 5800 URL (liens)
- 80 % du temps de calcul par requête est utilisé pour la traduction « inverse » (soit URL id - URL)

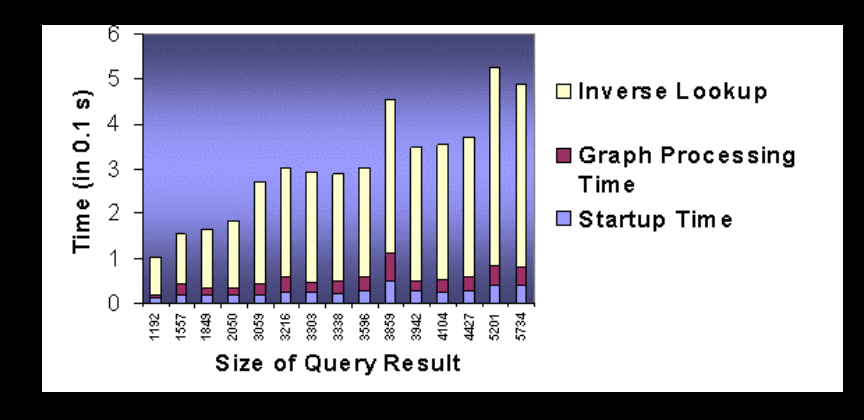

# *Applications réelles (1)*

• Le serveur de connectivité a été implémenté en 1998 (pas trouvé de lien actuel) et possédait un lien sur le site principal de AltaVista.

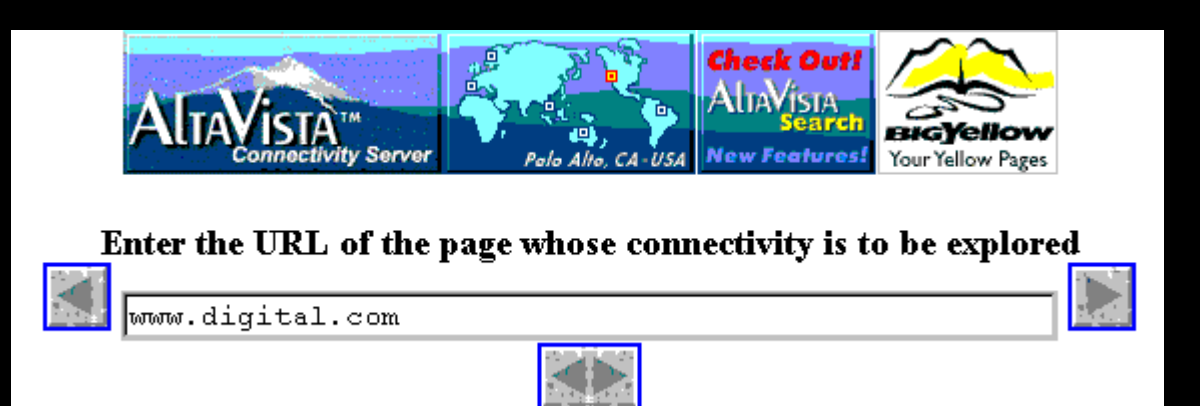

*Applications réelles (2)*

- Exemple de requête: site www.digital.com
- Sélection des liens entrants et sortants dans l 'interface de base (non étendue)

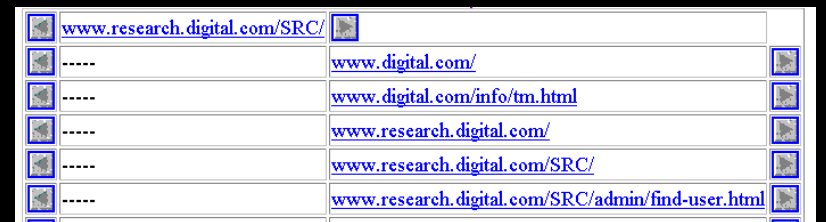

## *Applications réelles (3)*

- Interface de requête avancée.
- Profondeur de recherche (profondeur des liens depuis une page donnée)
- Limite du nombre de lien entrants ou **sortants**
- Représentation sous forme d'arbre, de graphique ou de liste du résultat de la requête

## *Applications réelles (4)*

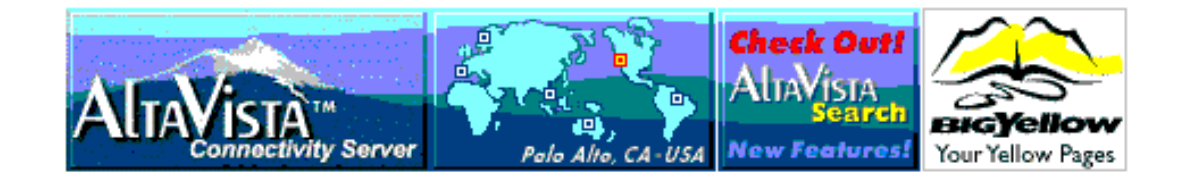

#### Enter the URL of the page whose connectivity is to be explored

www.research.digital.com/SRC/

GO.

Radius of the neighbourhood  $|2|$ 

Limit exploring to  $|2 - \cdot|$  outgoing edges and  $|2 - \cdot|$  incoming edges.

Display mode

- ⊙ Tree
- O Exact distance
- O Sorted by distance

## *Applications réelles (5)*

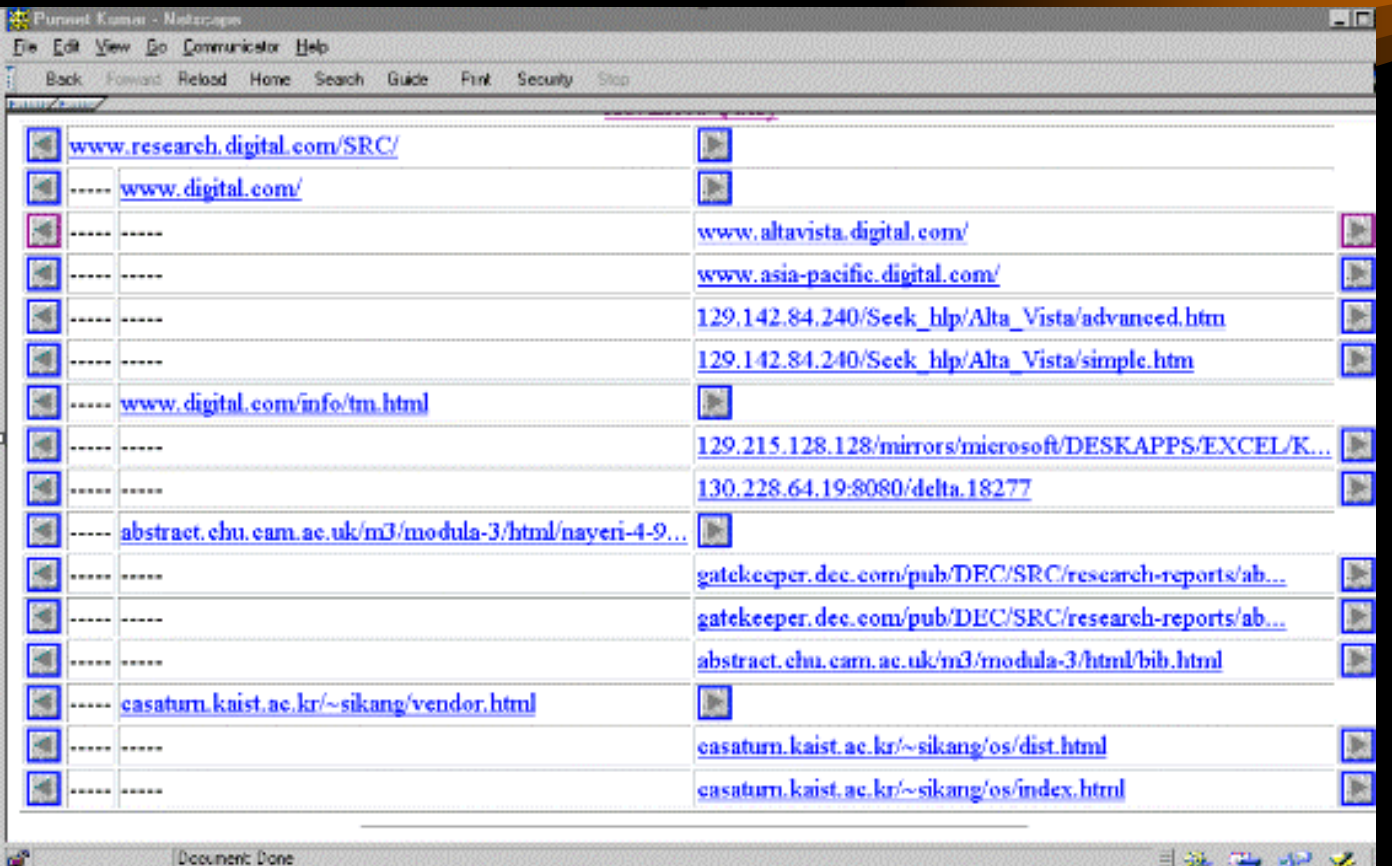

 $\exists \mathcal{R} \subseteq \mathcal{R}$ 

### *Affichage de la connectivité (1)*

- Autre application plus complexe.
- Le serveur de connectivité calcule l 'intégralité du voisinage d 'un nœud WWW (au sens mathématique)
- Affichage de la connectivité signifie le calcul du voisinage à 1 pour les liens entrants et sortants.

## *Affichage de la connectivité (2)*

- Start Set = pages de base
- Back Set = pages qui possèdent un lien sur l 'une au moins des pages du Start Set
- Forward Set = pages pointées par une page du Start Set

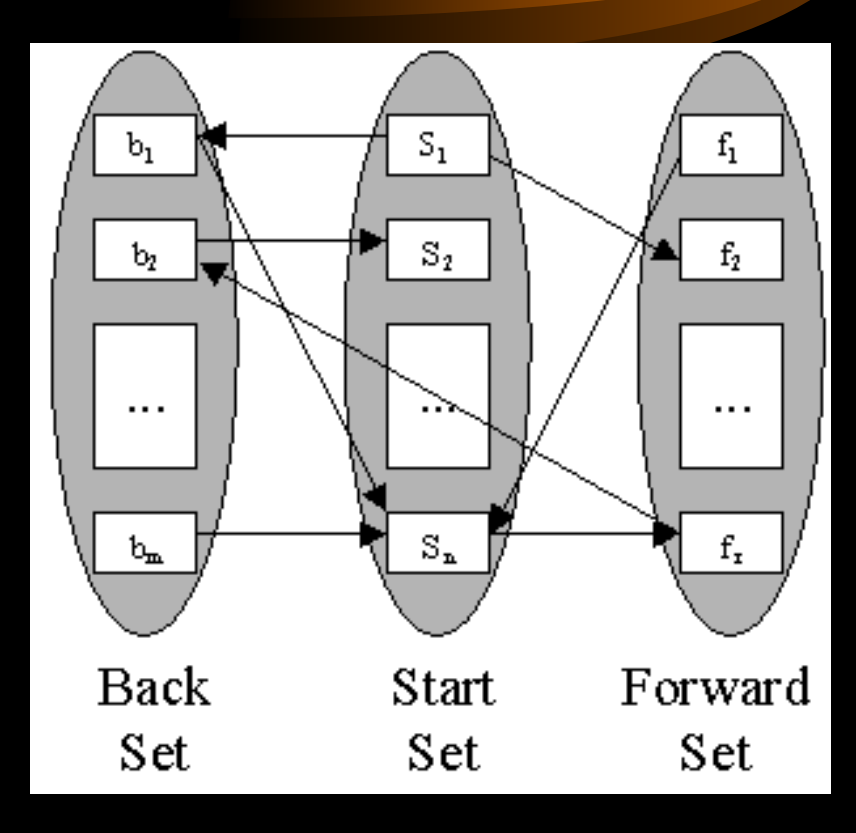

### *Affichage de la connectivité (3)*

- Le calcul se fait grâce à la structure de données.
- Le temps de calcul prend quelques minutes. Il s 'agit dans un premier temps de parcourir la structure de données, puis de filtrer les liens qui intéressent. Soit ceux qui sont en relation avec la requête

## *Affichage de la connectivité (4)*

- Affiche les liens entrants et sortant
- A partir d 'un ensemble de pages données
- Affiche textuellement le voisinage.
- Affichage graphique

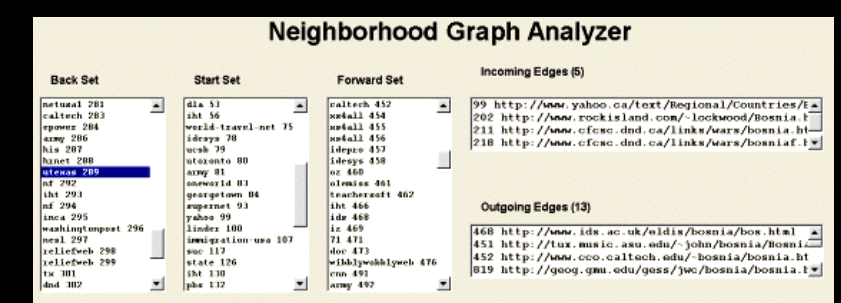

## *Affichage de la connectivité (5)*

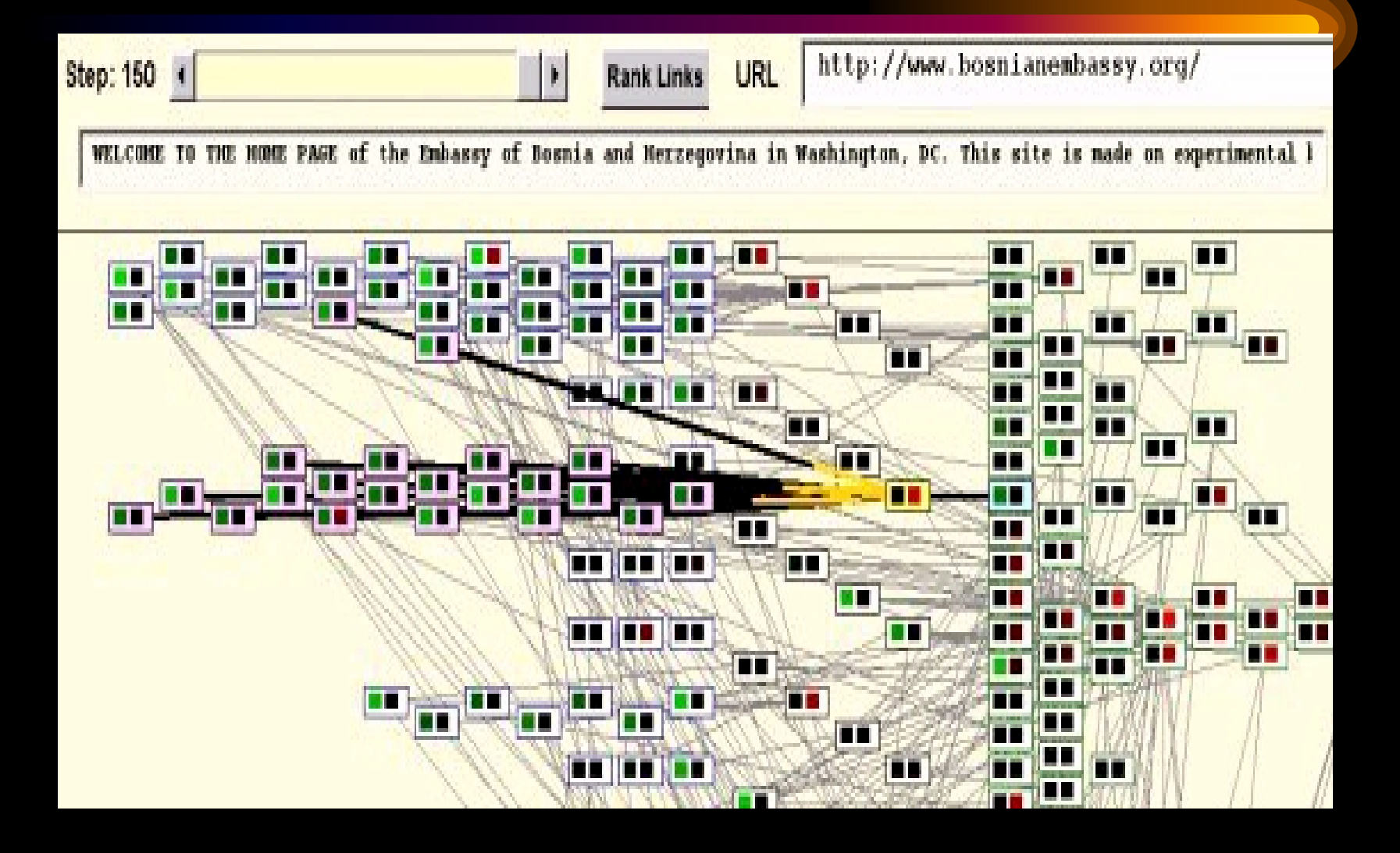

## *Affichage de la connectivité (6)*

- Affiche deux « boîtes » l 'une rouge et l 'autre verte
- Rouge = authorités
- Vert  $=$  hubs
- $\bullet$ • Un nœud sélectionné permet d 'afficher la direction des liens

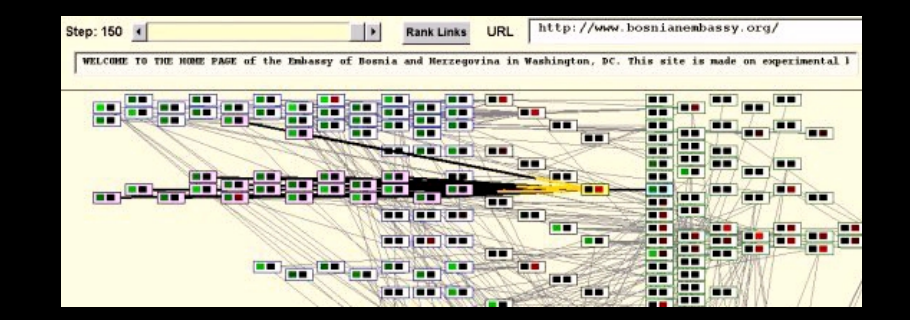

#### *Analyse de la connectivité (1)*

- Le but est donc atteint: recherche des pages utiles comme « autorités » et celles utiles comme « hubs ».
- Chaque page a un ranking comme autorité (A) et comme hub (H).
- Le parcours du voisinage permet de modifier ces valeurs (plus une page est pointée par celles du voisinage, plus son ranking A est élevé, etc..)

*Analyse de la connectivité (2)*

- Dans la pratique, les tests du serveur de connectivité ont été faits de la manière suivante:
- On prend les 200 meilleurs résultats d 'une requête d 'utilisateur sur AltaVista comme Start Set
- Cela permet à partir d 'une requête donnée de donner les Hubs et Autorité pour cette requête.

#### *Analyse de la connectivité (3)*

• Résultat: on peut donner pour la requête « Bosnie » les pages suivantes (classées selon leur ranking Autorité et Hub (A et H)

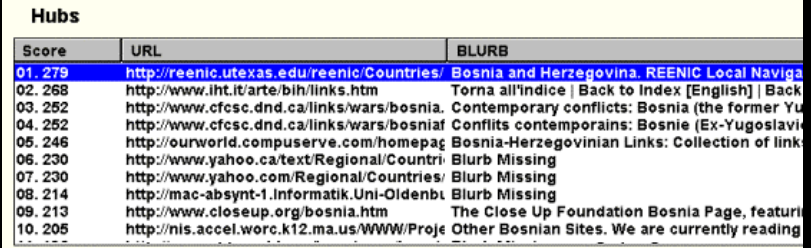

#### **Authorities**

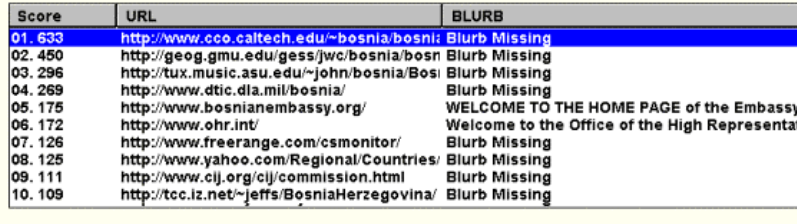

Waming: Applet Windov

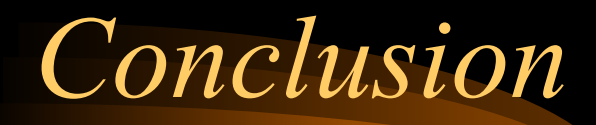

- Le serveur de connectivité met en évidence les résultats de Kleinberg.
- Il permet de rechercher efficacement les Autorités et les Hubs pour une requête donnée
- Il permet donc de simplifier la recherche d 'information pour l 'utilisateur lambda
- Il est utile à des fins de marketing